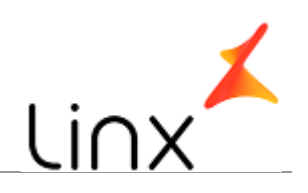

### **CONTROLE DO DOCUMENTO**

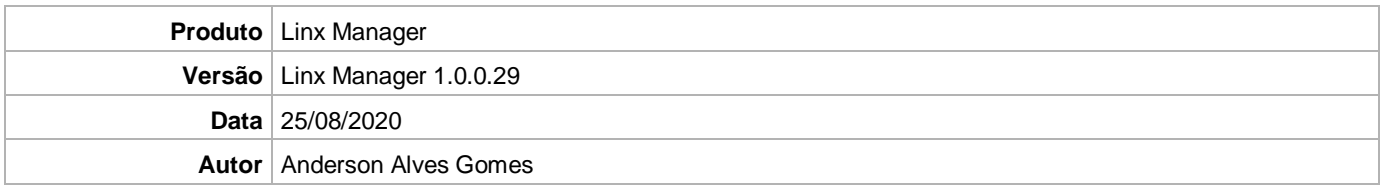

## **PRÉ-REQUISITO**

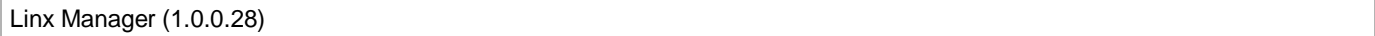

# **DEFINIÇÃO**

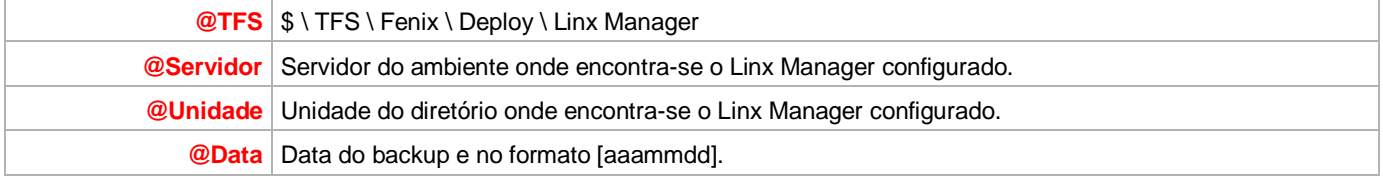

### **BANCO DE DADOS**

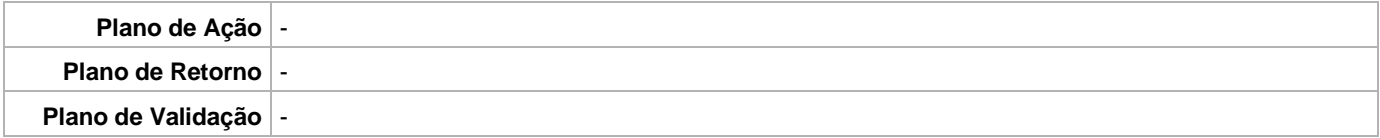

### **PORTAL / APLICAÇÃO**

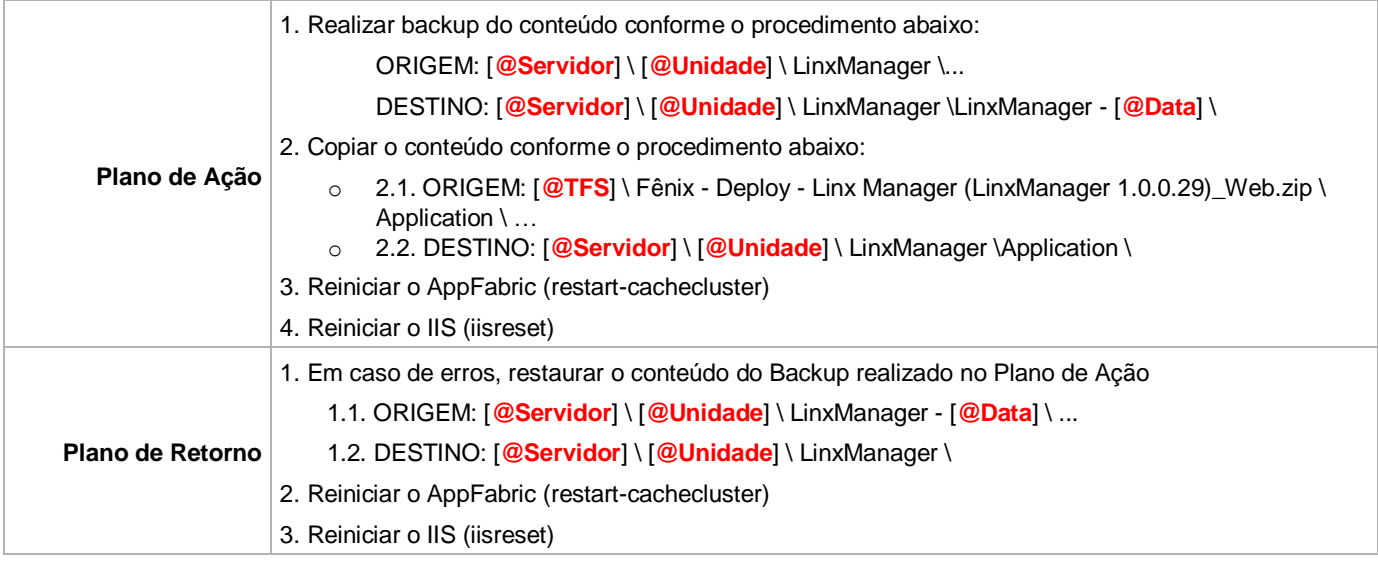